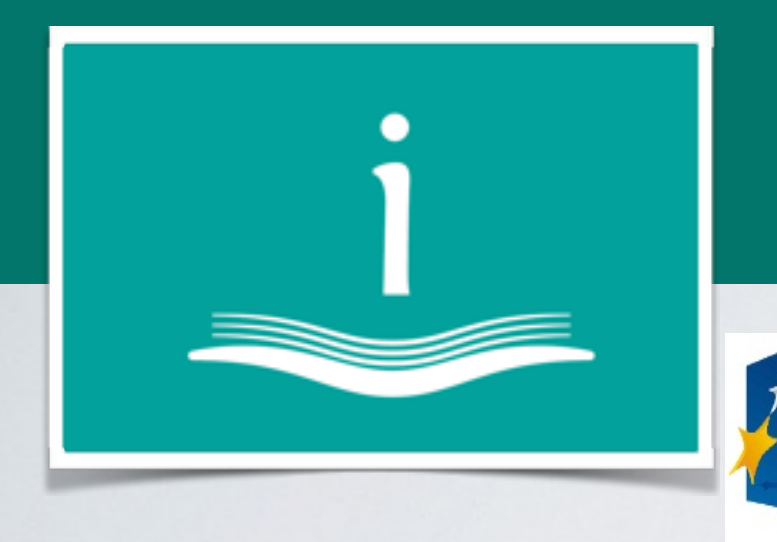

## Zarządzanie Wiedzą w Instytucjach Naukowych

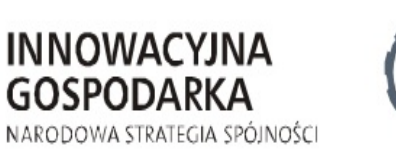

**INSTYTUT MEDYCYNY PRACY IM. PROF. J. NOFERA** 

**UNIA EUROPEJSKA EUROPEJSKI FUNDUSZ** ROZWOJU REGIONALNEGO

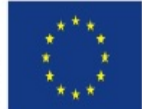

Projekt współfinansowany przez Unię Europejską ze środków Europejskiego Funduszu Rozwoju Regionalnego

# **Promocja badań w serwisach społecznościowych dla naukowców**

Ewa A. Rozkosz Dolnośląska Szkoła Wyższa

# **Spis treści**

- 1. Czym jest SSN
- 2. Funkcje SSN
	- ResearcherID
	- ResearchGate / Academia.edu
- 3. Korzyści

# Czym jest SSN

# **serwis społecznościowy dla naukowców (SSN)**

- **E** dedykowany ludziom nauki
- **E zawiera elementy społecznościowe**
- konto użytkownika stanowi portfolio naukowe
- serwis pełni funkcje repozytorium (samoarchiwizacja)

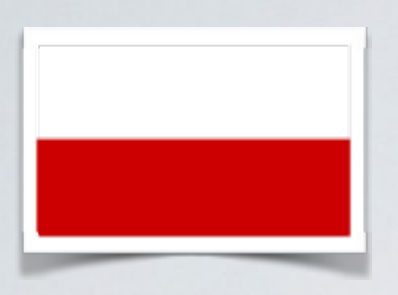

- **E serwis społecznościowy dla naukowców**
- społecznościowy portal dla ludzi nauki
- portal naukowców
- portal społecznościowy dla naukowców
- platforma dla naukowców
- sieć naukowa

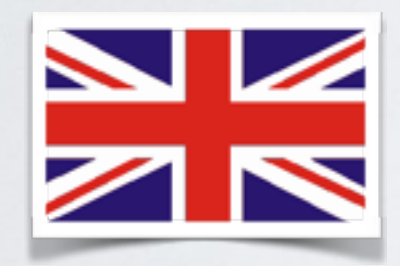

- **Social networking website for academics**
- academic network
- scientific network
- academic social network site (Academic SNS)
- social network for academics / scientists / researchers
- network dedicated to science and research  $\blacksquare$
- **networking site for researcher**

# Gdzie są obecni naukowcy?

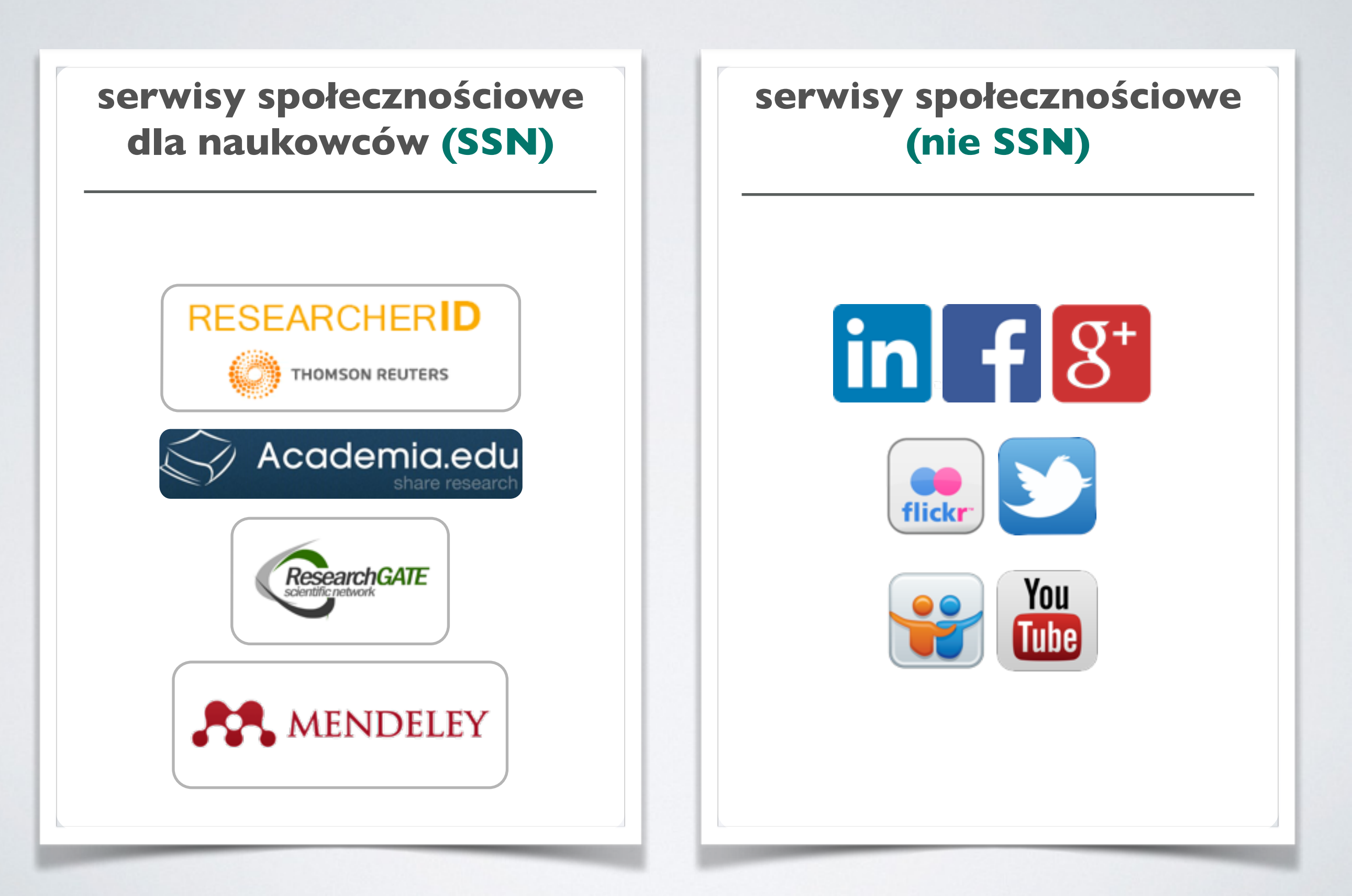

# przykłady SSN

- **ResearcherID**
- Academia.edu
- **ResearchGate**
- Google Scholar Citations
- **SCOPUS Author ID**
- **Mendeley**
- **E** Methodspace
- **MyNetResearch**
- **Academicon**
- † iProfesor

## **ResearcherID**

## Thomson Reuters (USA) // od 2008 // dostęp: licencja krajowa

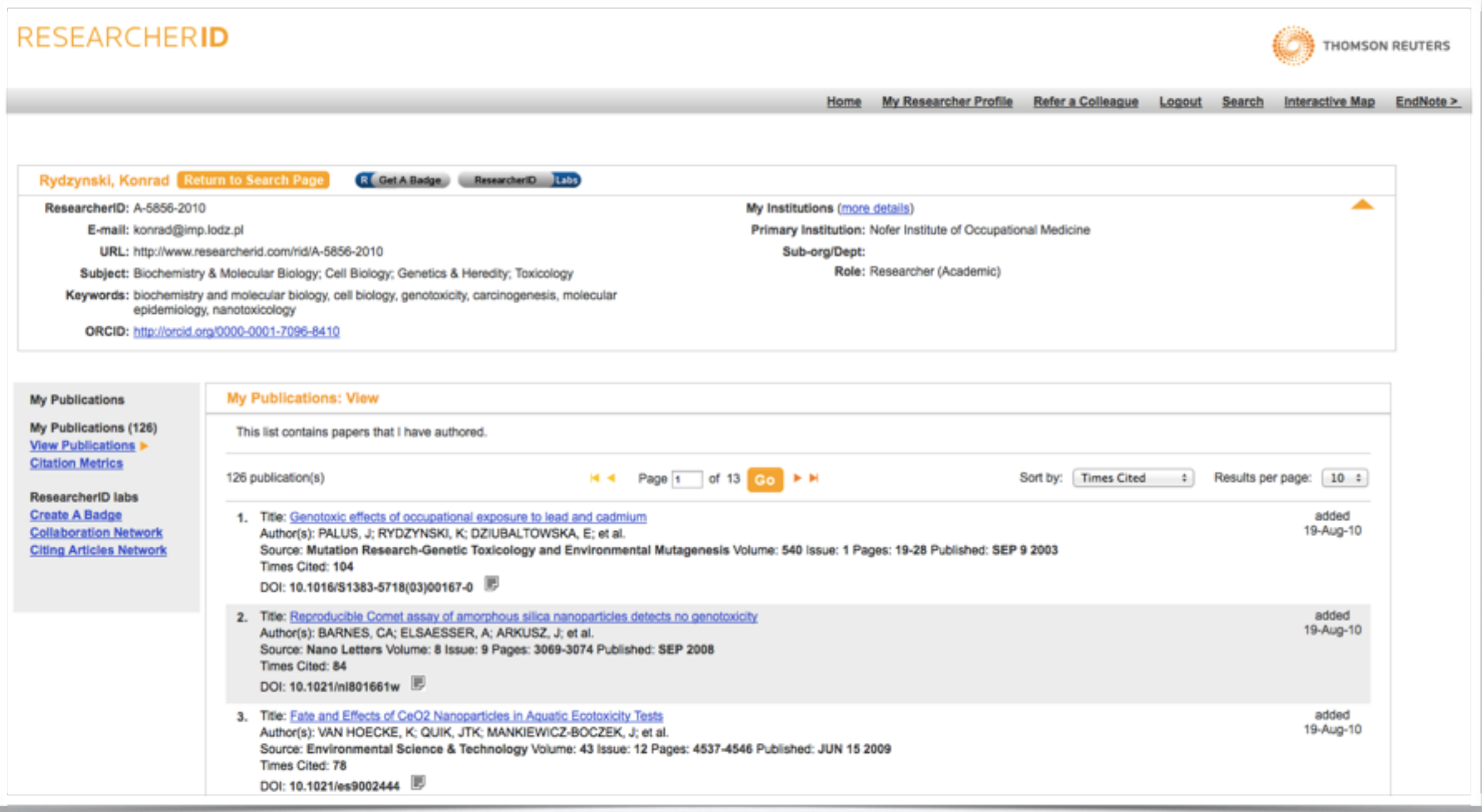

## Academia.edu

## USA // od 2008 // dostęp: darmowy

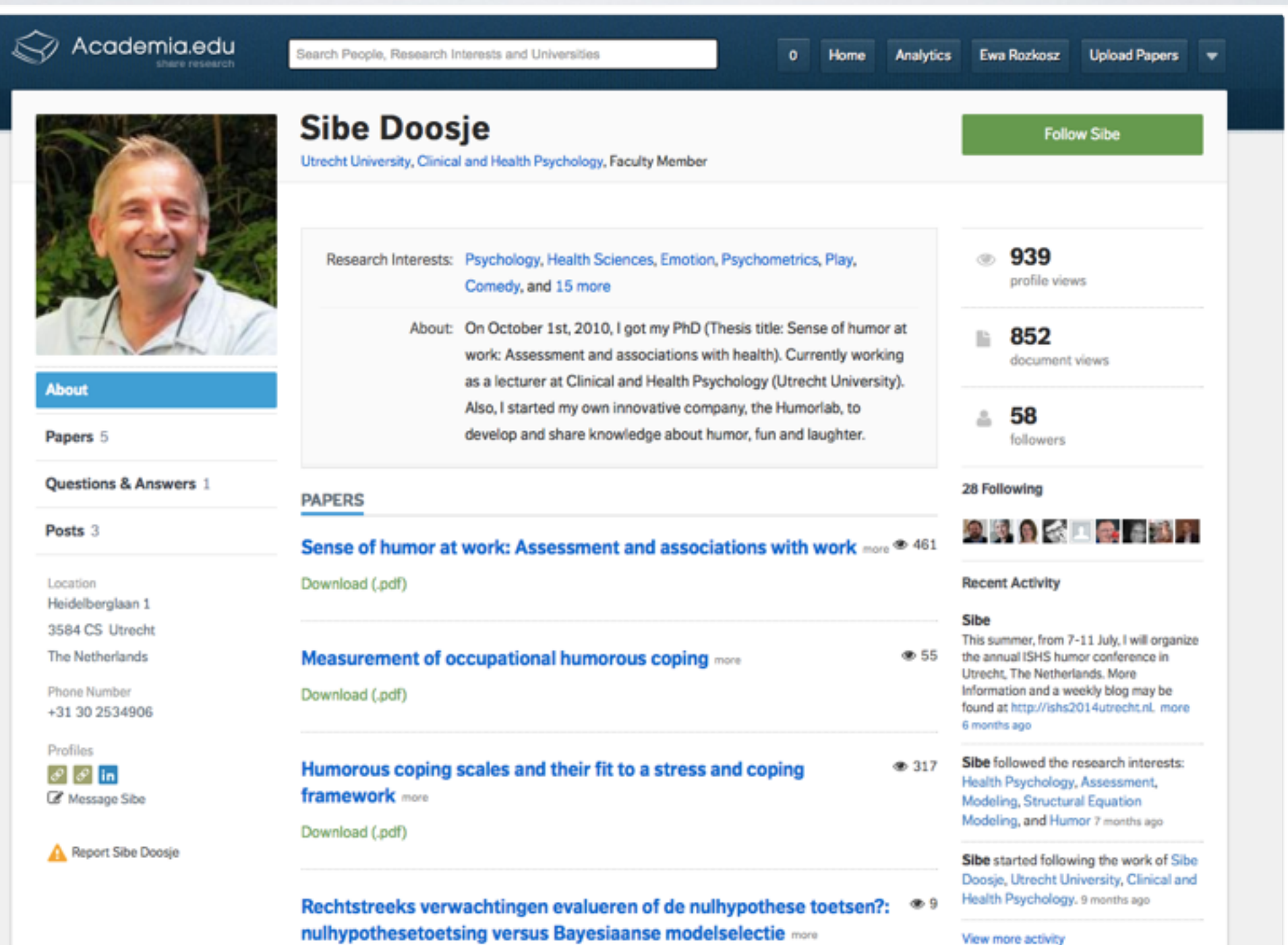

## **ResearchGate**

## Niemcy // od 2008 // dostęp: darmowy

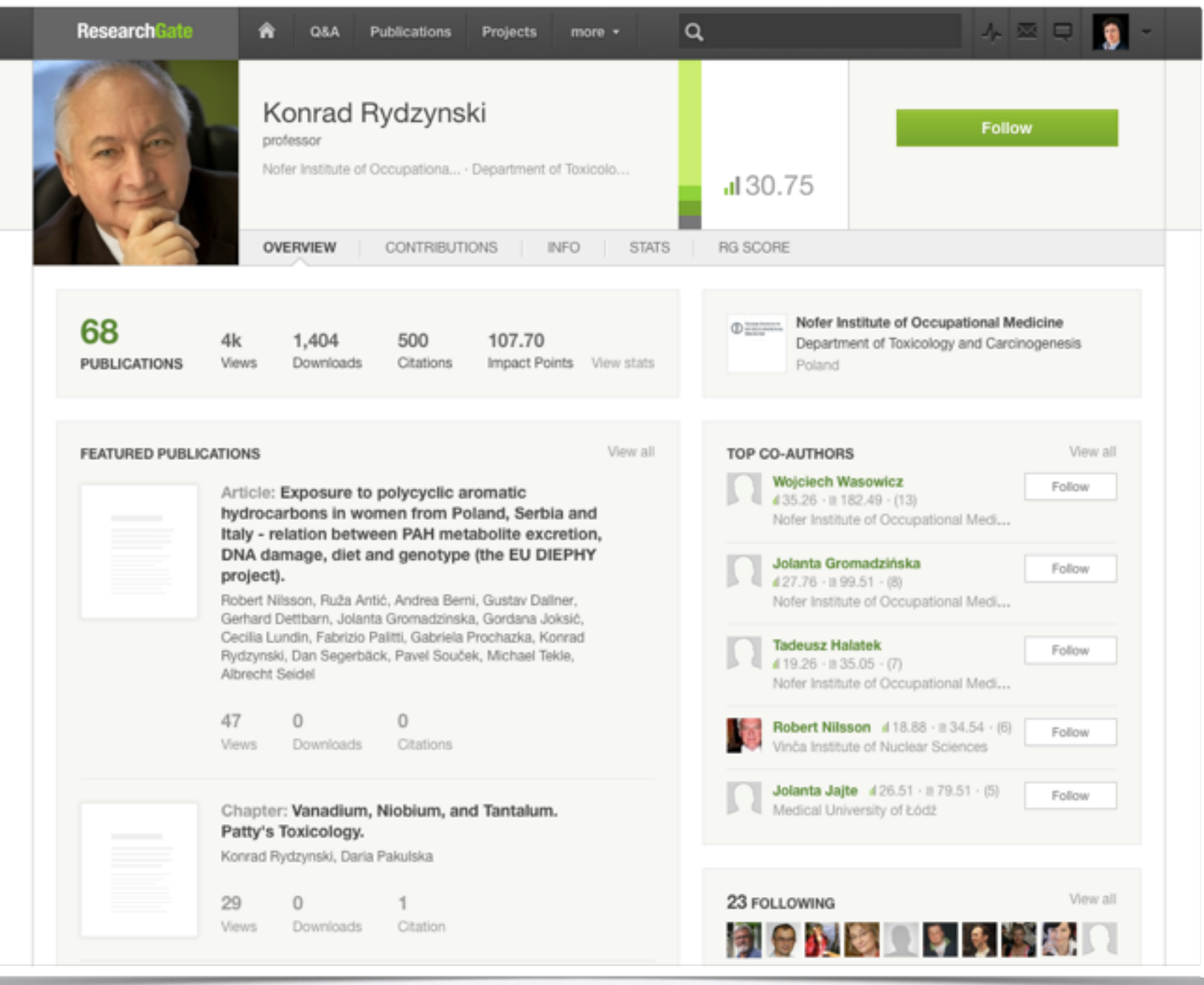

## **Google Scholar Citations**

## Google (USA) // od 2011 // dostęp: darmowy

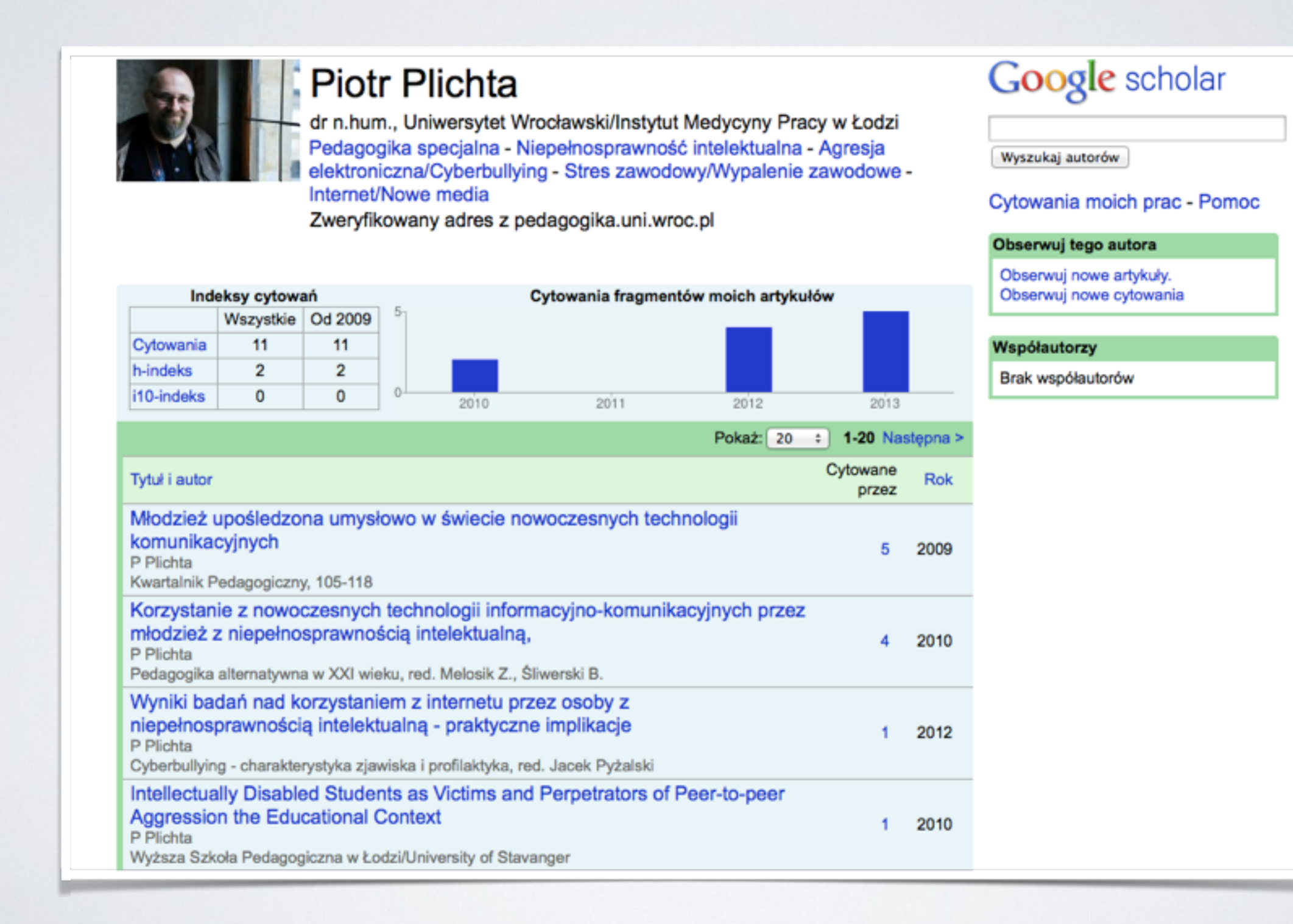

# **Funkcje SSN**

# **ResearcherID**

- **unikalny identyfikator przyznany zarejestrowanemu autorowi**
- identyfikator połączony z ORCID
- **Part of Science Profile zintegrowane z Web of Science**
- dane o autorze (e-mail, afiliacja, zainteresowania naukowe)
- wykaz publikacji
- **I**liczba cytowań
- charakterystyka cytujących / współautorów (ResearcherID Labs)

unikalny identyfikator autora

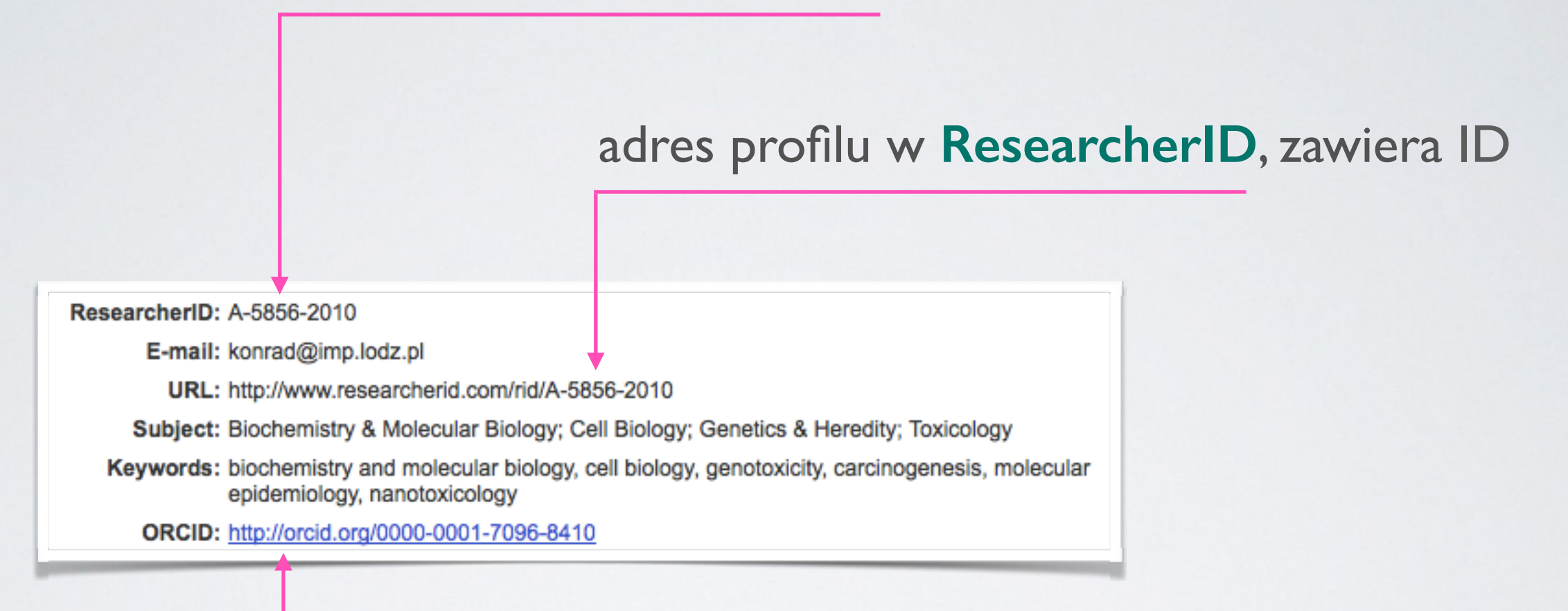

adres profilu ORCID, zawiera ID

Źródło: <http://www.researcherid.com/rid/A-5856-2010>

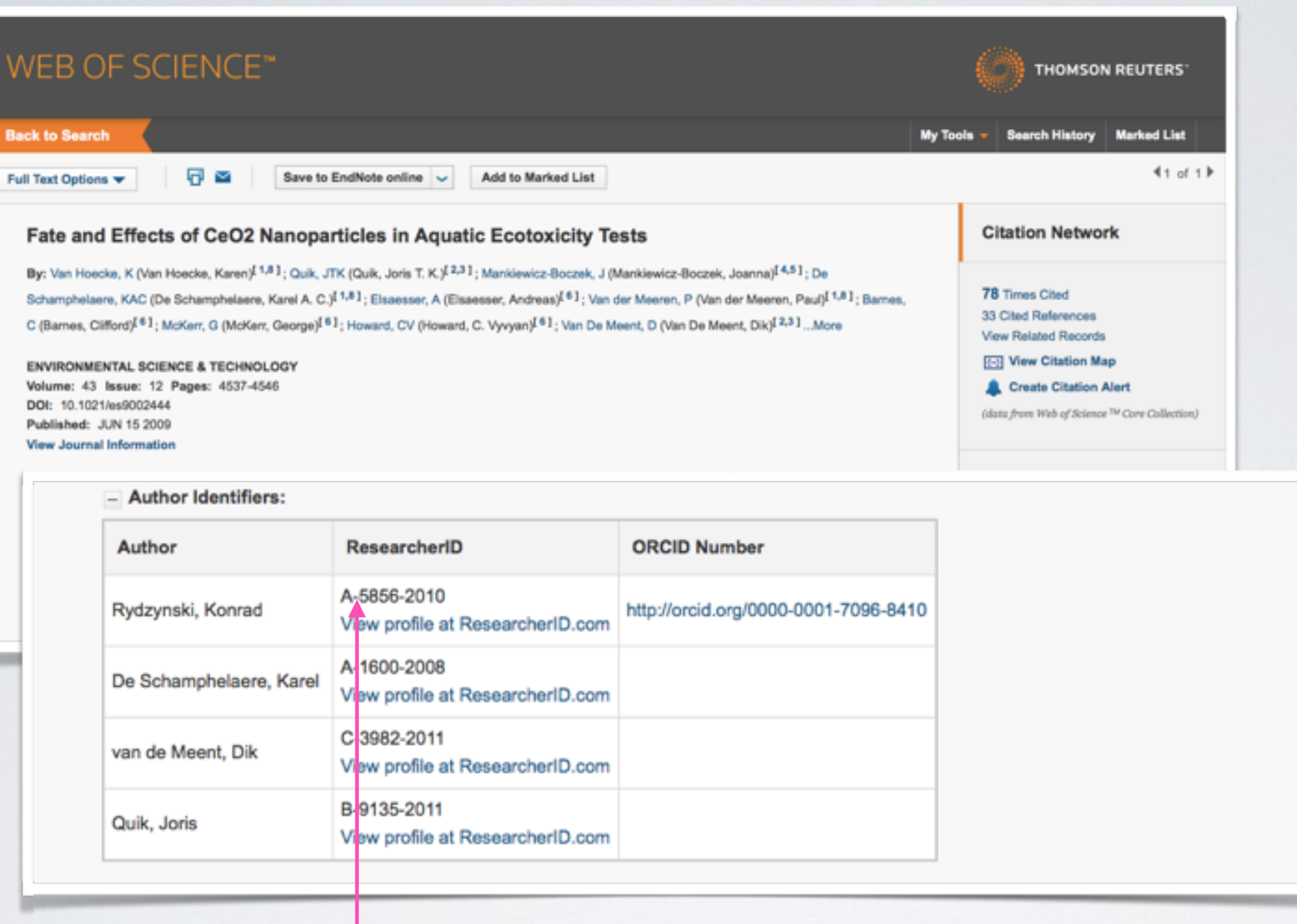

jednoznaczna identyfikacja autora w bazie Web of Science eliminuje problem błędnej identyfikacji prac autora posiadającego popularne nazwisko

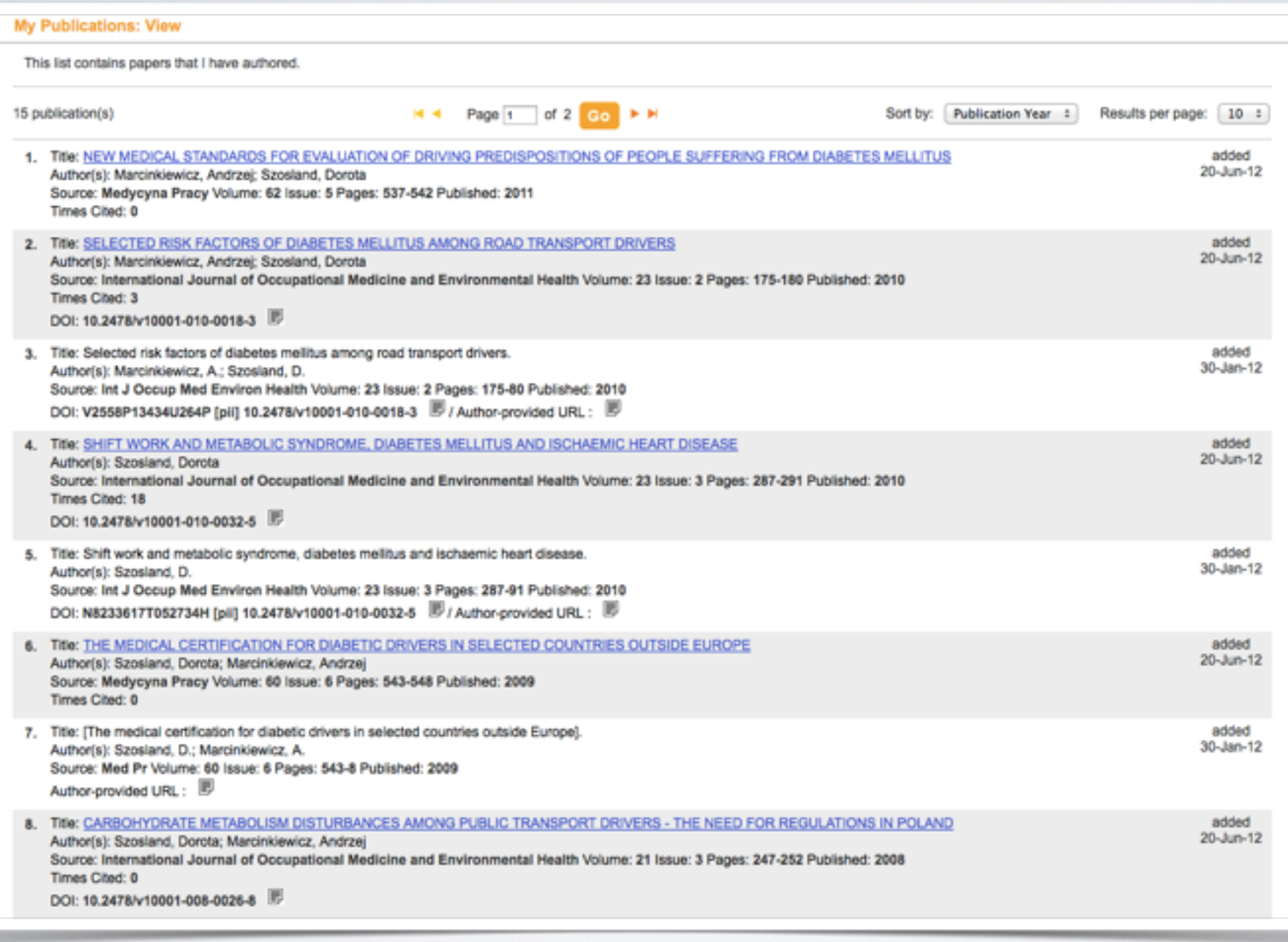

wykaz publikacji autora indeksowanych w Web of Science wraz z aktualną liczbą cytowań 

jednostka naukowa: rejestracja dorobku autorów

recenzent: możliwość oceny dorobku

autor: monitorowanie wpływu, analiza cytowań (np. indeks Hirscha)

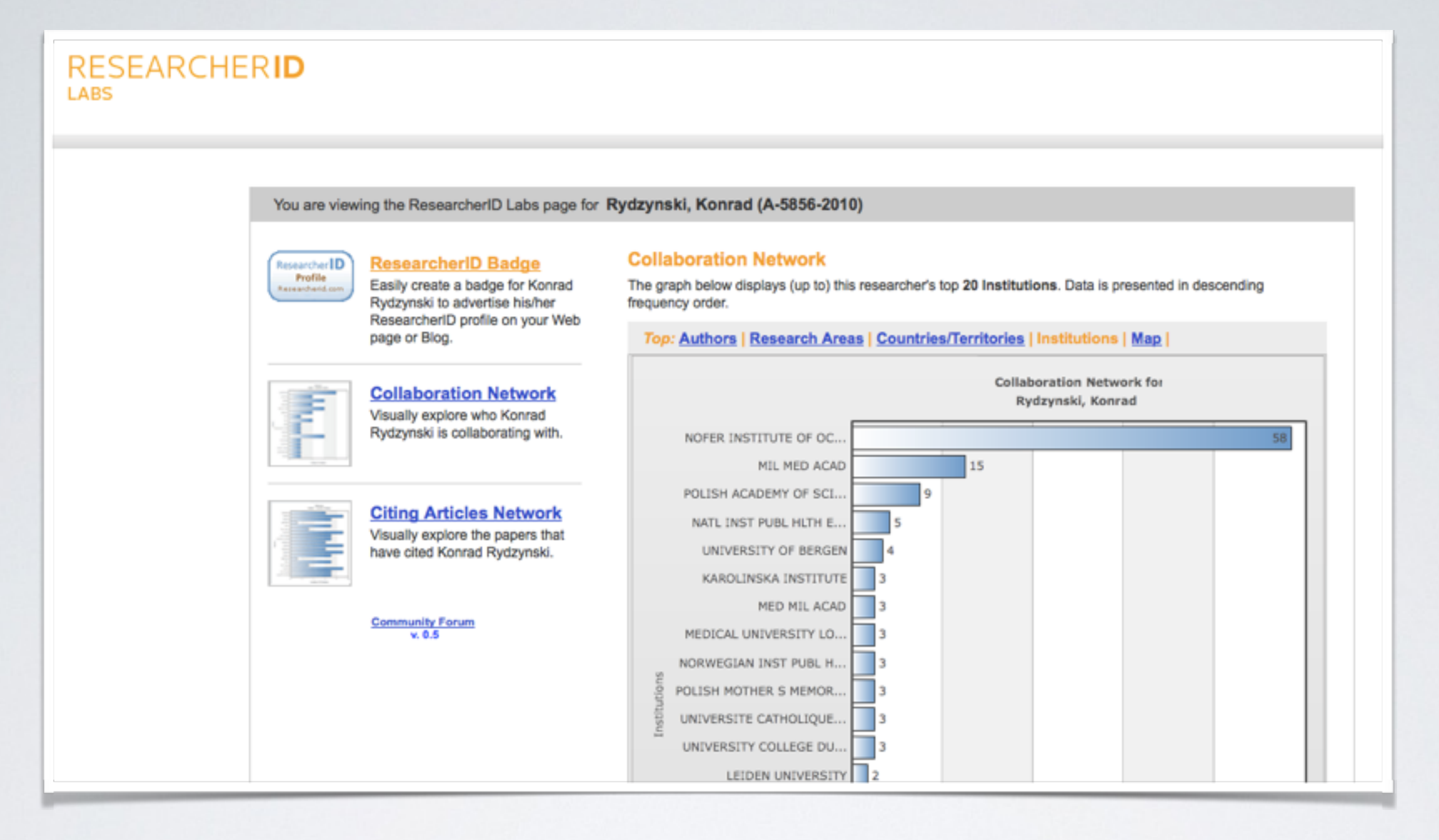

#### ResearcherID Labs

charakterystyka współpracowników autora (z kim publikuje autor) charakterystyka potencjalnych współpracowników (kto cytuje autora)

# **ResearchGate / Academia.edu**

- **dane o autorze** (e-mail, afiliacja, zainteresowania naukowe)
- **wykaz publikacji**
- **dostęp do pełnych tekstów**
- połączenia między profilami
- **E tworzenie i dołączanie do grup tematycznych**
- udział w dyskusjach

#### Umiejętności i doświadczenie

#### potwierdzane przez społeczność

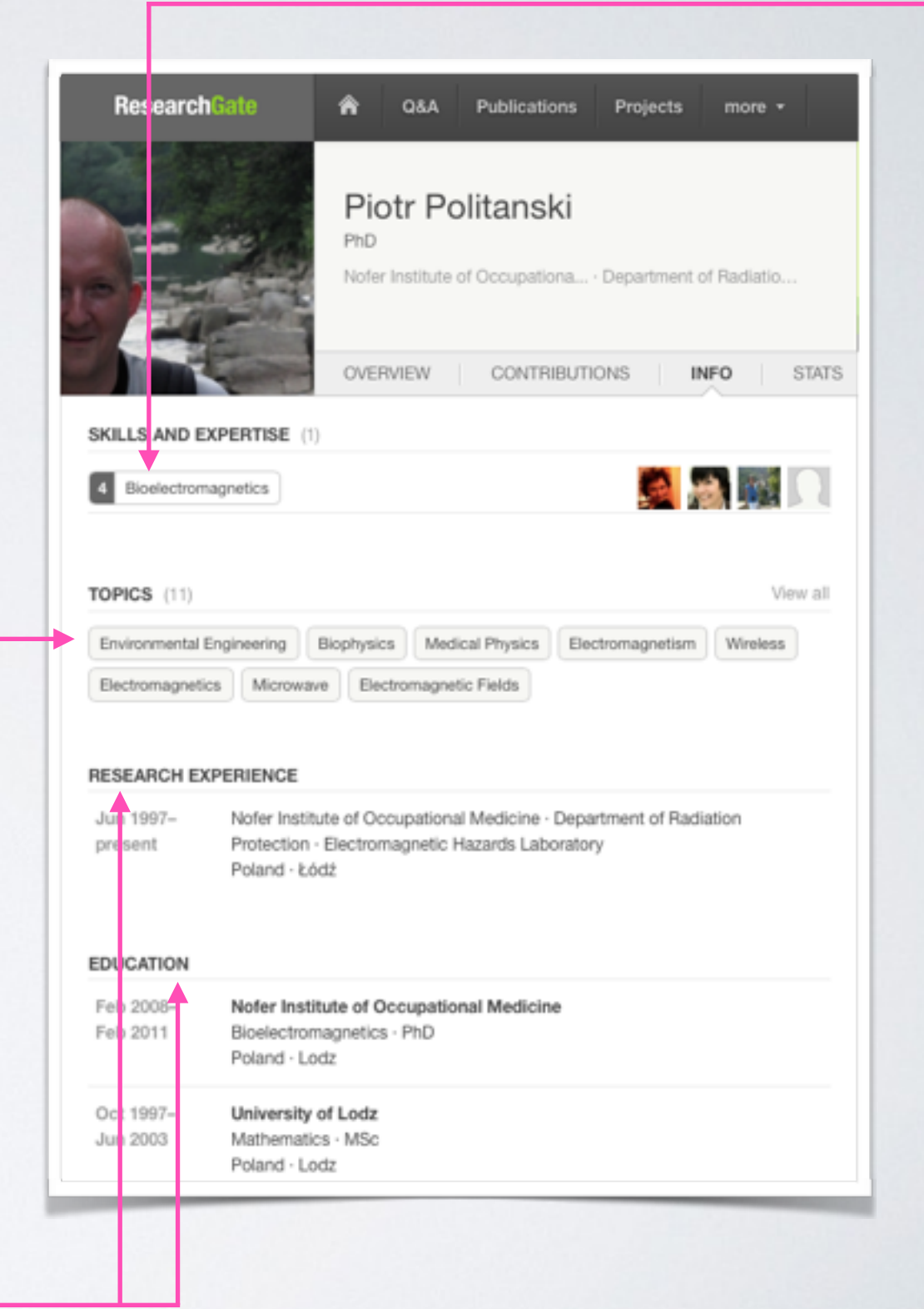

#### zainteresowania naukowe w formie tagów

dodanie tagu uruchamia aktualizację informacji o aktywnościach innych użytkowników

doświadczenie zawodowe oraz ścieżka edukacji

typowe dane dla CV lub portfolio naukowego

#### śledzeni przez autora

autor otrzymuje powiadomienia o aktywnościach śledzonych autorów

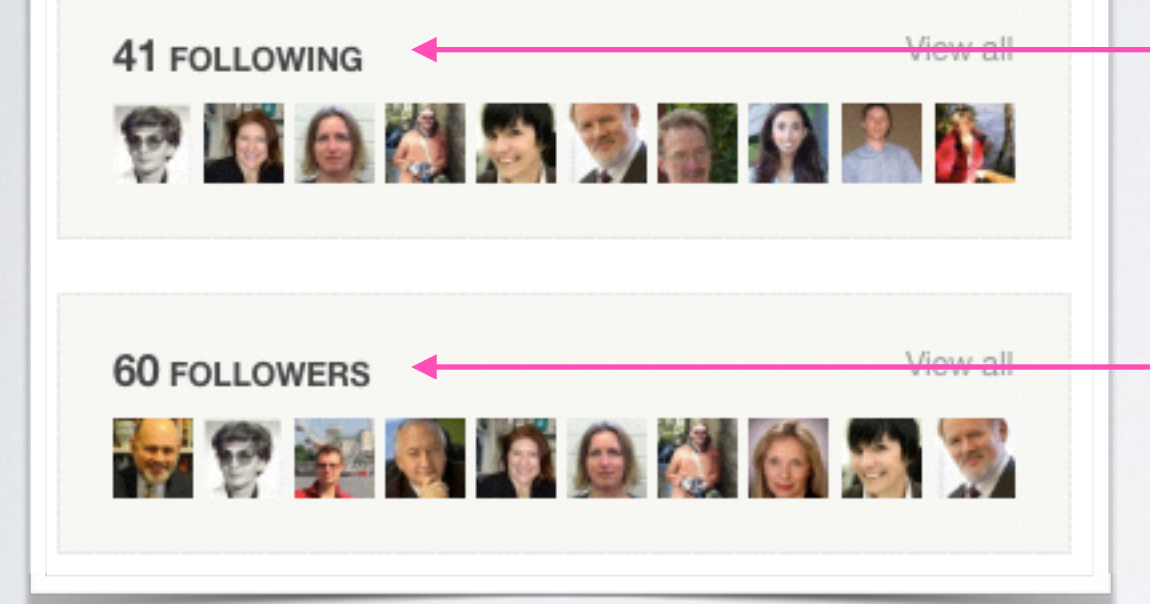

#### śledzący autora

otrzymują powiadomienia o jego aktywnościach, w tym nowych publikacjach są potencjalnymi odbiorcami jego prac przestaje być dla nich anonimowy (łatwiej nawiązać kontakt i współpracę)

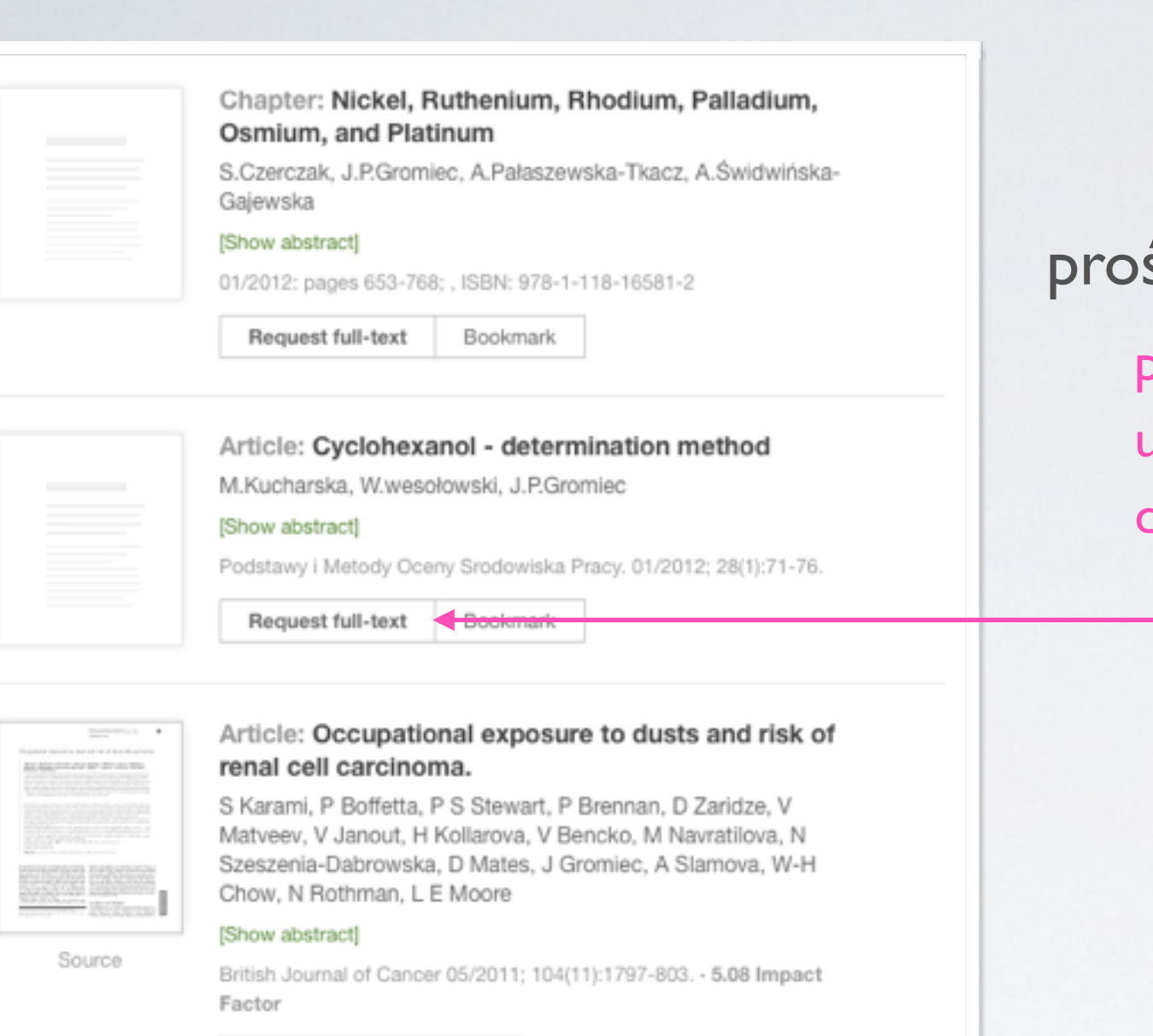

Download

Bookmark

#### prośba o udostępnienie pełnego tekstu

prosta komunikacja z autorem sprzyjająca udostępnianiu prac innym w granicach dozwolonego użytku

zamieszczanie pełnych tekstów (samoarchiwizacja)

zwiększa widoczność publikacji: dla śledzących autora / tag w serwisie, dla użytkowników wyszukiwarek (dane bibliograficzne indeksowane m.in. przez Google)

# **Jakie teksty autorzy mogą zamieszczać w SSN?**

- wszystkie utwory, do których posiadają autorskie prawa majątkowe (nieograniczone umową licencyjną)
- utwory, do których przenieśli autorskie prawa majątkowe na rzecz wydawcy, ale wydawca udostępnił je na otwartej licencji (np. CC BY)
- utwory, do których wprawdzie utracili (lub ograniczyli) prawa, ale posiadają **zgodę wydawcy** na ich zamieszczenie w serwisie

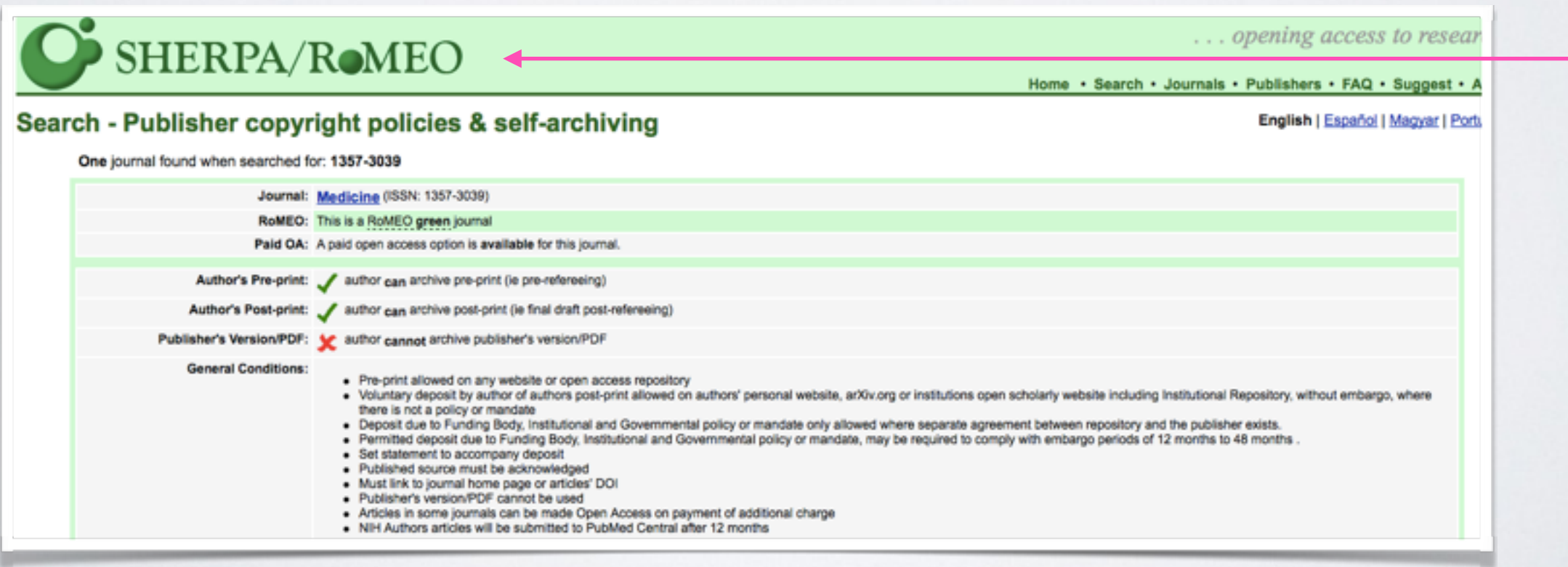

W grudniu 2013 r. Elsevier zażądał usunięcia wszystkich swoich artykułów z serwisu Academia.edu

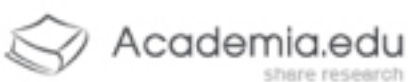

HI Guy

Unfortunately, we had to remove your paper, Resolving the question of trypanosome monophyly: a comparative genomics approach using whole genome data sets with low taxon sampling, due to a take-down notice from Elsevier.

Academia.edu is committed to enabling the transition to a world where there is open access to academic literature. Elsevier takes a different view, and is currently upping the ante in its opposition to academics sharing their own papers online.

Over the last year, more than 13,000 professors have signed a petition voicing displeasure at Elsevier's business practices at www.thecostofknowledge.com. If you have any comments or thoughts, we would be glad to hear them.

The Academia.edu Team

support@academia.edu

Academia.edu, 251 Kearny St., Suite 520, San Francisco, CA, 94108

http://svpow.com/2013/12/06/elsevier-is-taking-down-papers-from-academia-edu/

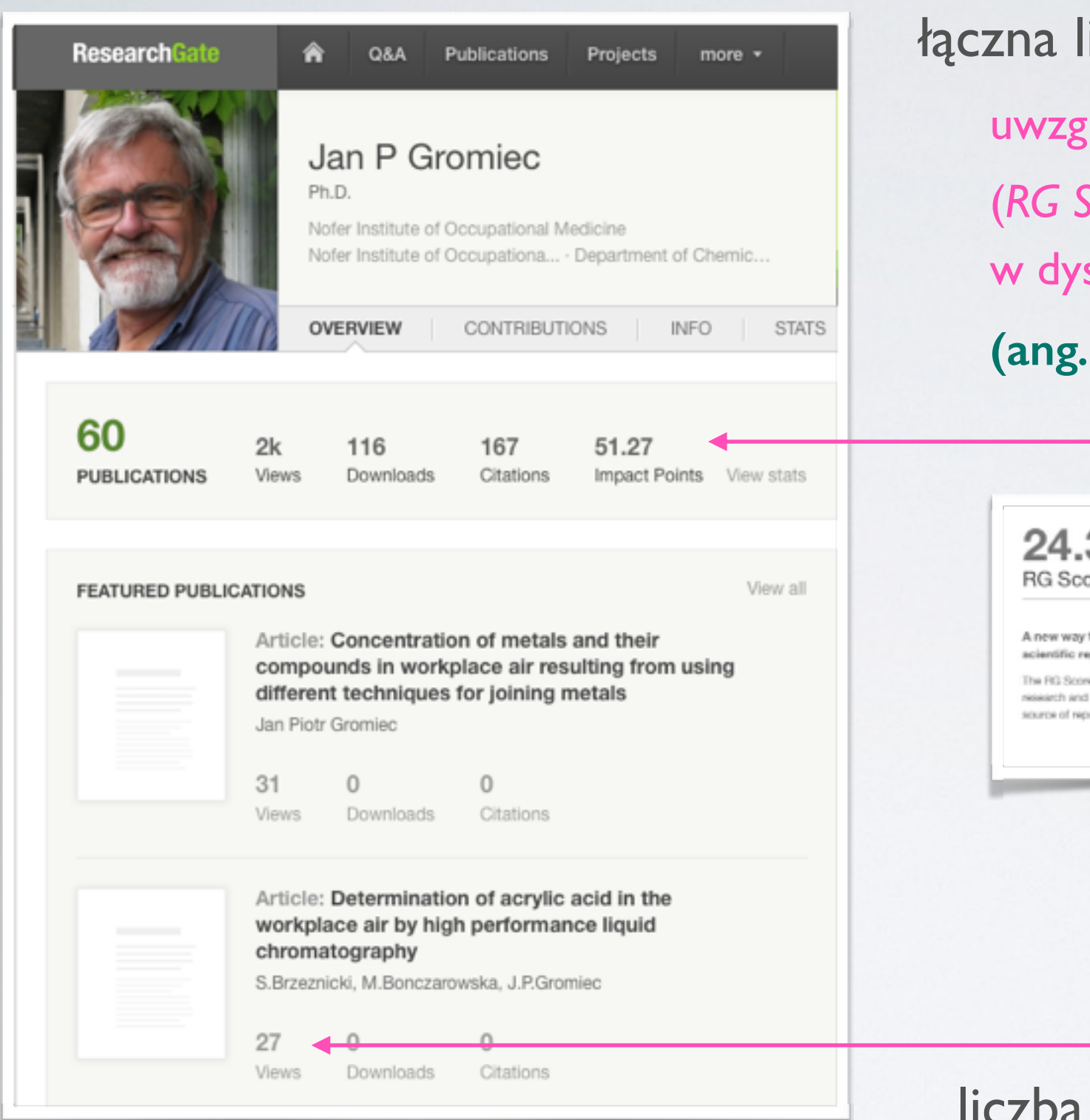

iczba odsłon, pobrań, cytowań etc. lędniane w ocenie reputacji autora (*RG Score*) wraz z punktami za udział  $skusjach => w**skażnik alternatywny**$ **(ang.** *Altmetrics***)**

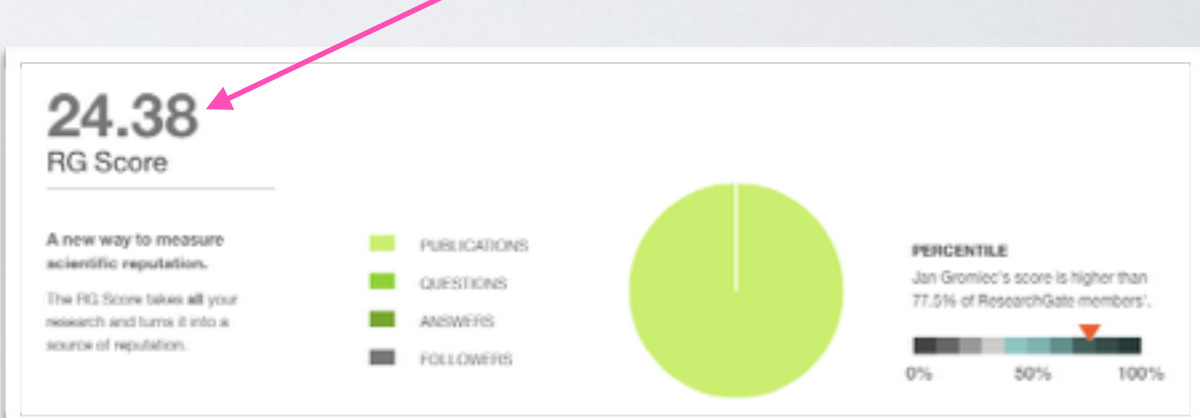

ba odsłon publikacji

informacja dla autora o wpływie

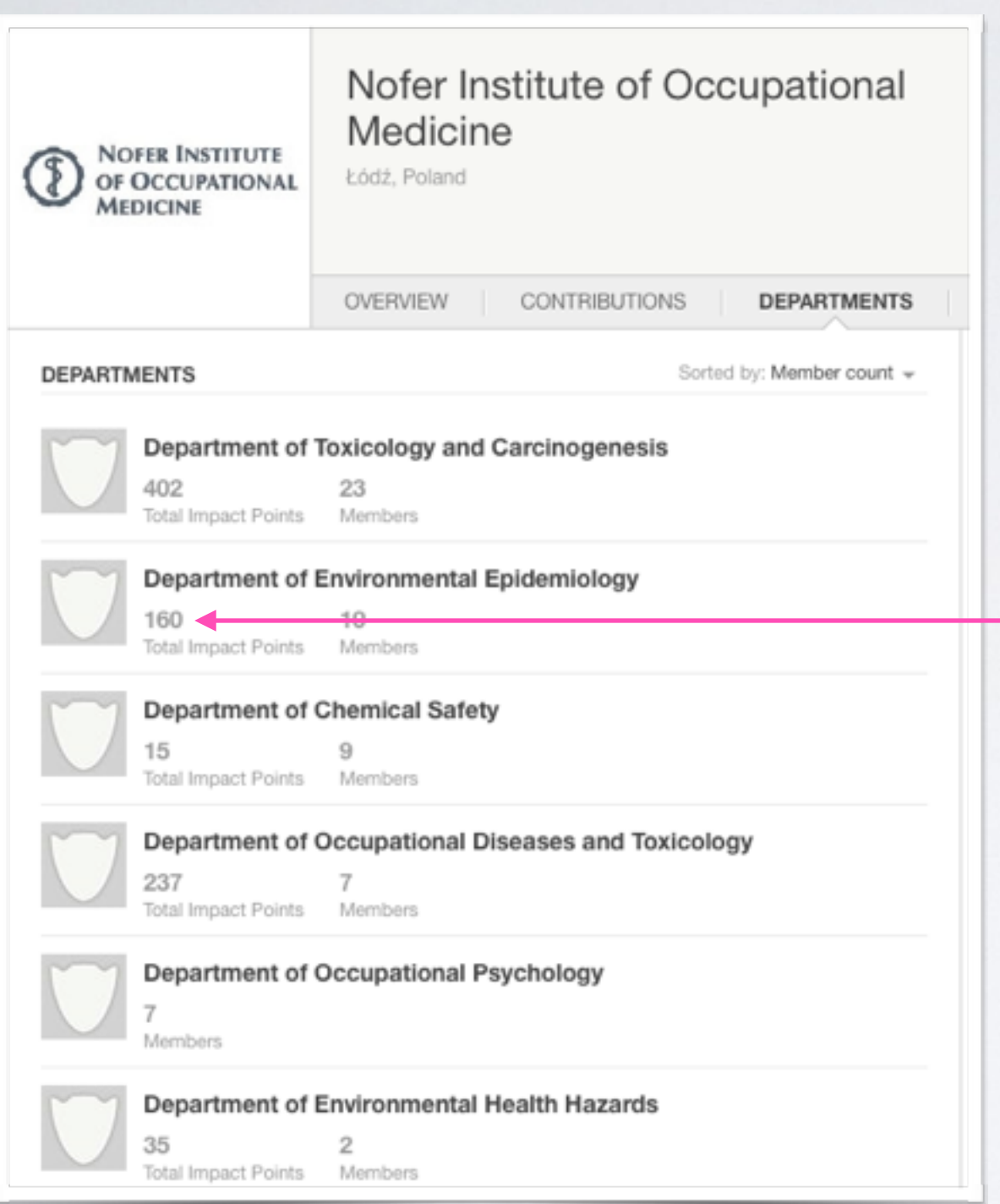

miejsce publikacji (jakość czasopisma) prac autorów instytucji/jednostki uwzględniane w ocenie wpływu instytucji/

jednostki (*Total Impact Points*)

=> **wskaźnik alternatywny** 

**(ang.** *Altmetrics***)**

**Cytowania** publikacji

Parametry SSN

**ReTweety** 

Linki / Zakładki

Inne rejestrowane aktywności sieciowe świadczące o recepcji prac autora, instytucji

# **Altmetrics =**

alternatywne parametry do mierzenia wpływu autora, czasopisma, instytucji

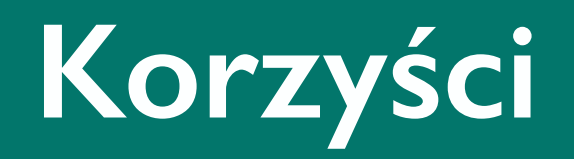

# **Korzyści dla autora — podsumowanie**

- **Exercis 2018** zwiększenie widoczności publikacji promocja badań
- **Expression właściwa identyfikacja prac promocja badań**
- **Proposiadanie atrakcyjnego naukowego portfolio promocja badań**
- monitorowanie cytowań / wpływu / reputacji  $\qquad \qquad \blacksquare$
- ułatwienie kontaktu potencjalnym współpracownikom
- możliwość "odkrycia" nowych autorów / prac  $\blacksquare$

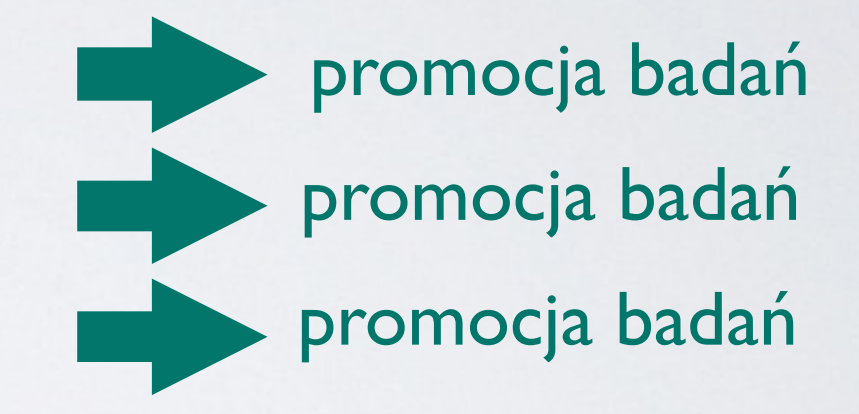

# **Korzyści dla instytucji — podsumowanie**

- **Exercise widoczności publikacji promocja badań**
- **EXECTS Właściwa identyfikacja instytucji (afiliacji) promocja badań**

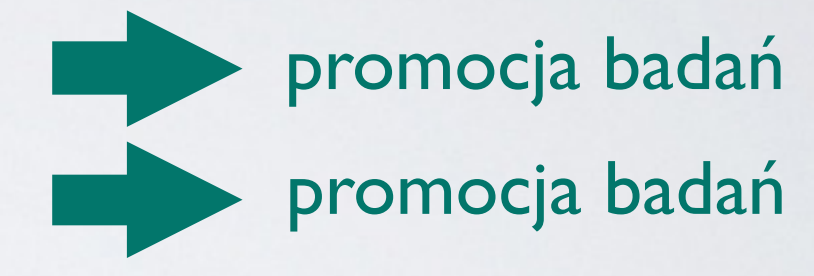

- monitorowanie cytowań / wpływu / reputacji instytucji  $\blacksquare$
- ułatwienie kontaktu potencjalnym współpracownikom  $\blacksquare$
- poprawna ocena jednostki naukowej (w oparciu o rzetelne dane)

# Dziękuję za uwagę

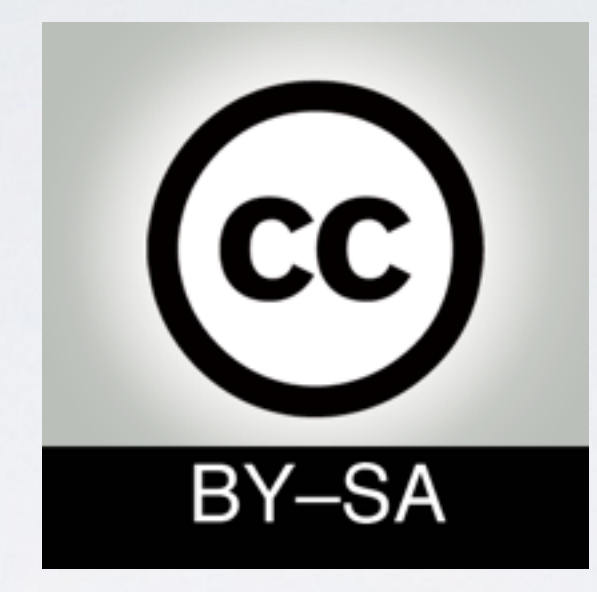

# [ewa@rozkosz.info](mailto:ewa@rozkosz.info)

# ORCID: 0000-0002-1666-5491

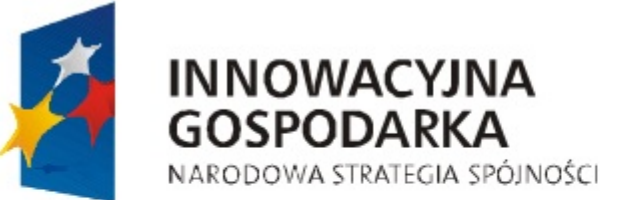

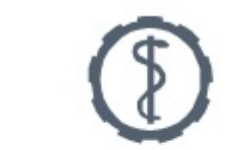

**INSTYTUT MEDYCYNY PRACY IM. PROF. J. NOFERA** 

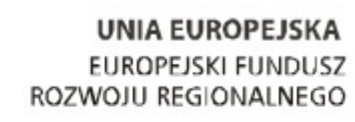

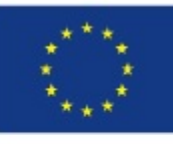

Projekt współfinansowany przez Unię Europejską ze środków Europejskiego Funduszu Rozwoju Regionalnego